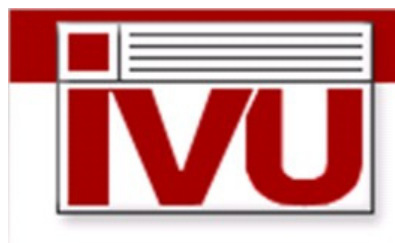

INFORMATIONSSYSTEME FÜR VERSORGUNGSUNTERNEHMEN

# IVU Informationssysteme GmbH

# Informationssysteme für Versorgungsunternehmen

Rathausallee 33 22846 Norderstedt

# Technisches Konzept zum IVU Vertriebs-Service-Portal (VSP)

V.1.0 zuletzt bearbeitet von Uwe Wagner

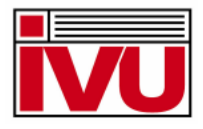

© Alle Rechte vorbehalten, IVU Informationssysteme GmbH, 2010

Ohne vorherige schriftliche Genehmigung darf diese Publikation oder ein Teil daraus nicht vervielfältigt, archiviert, übersetzt, verändert, gespeichert oder weitergegeben werden.

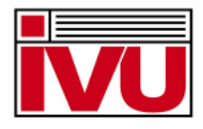

# 1 INHALTSVERZEICHNIS

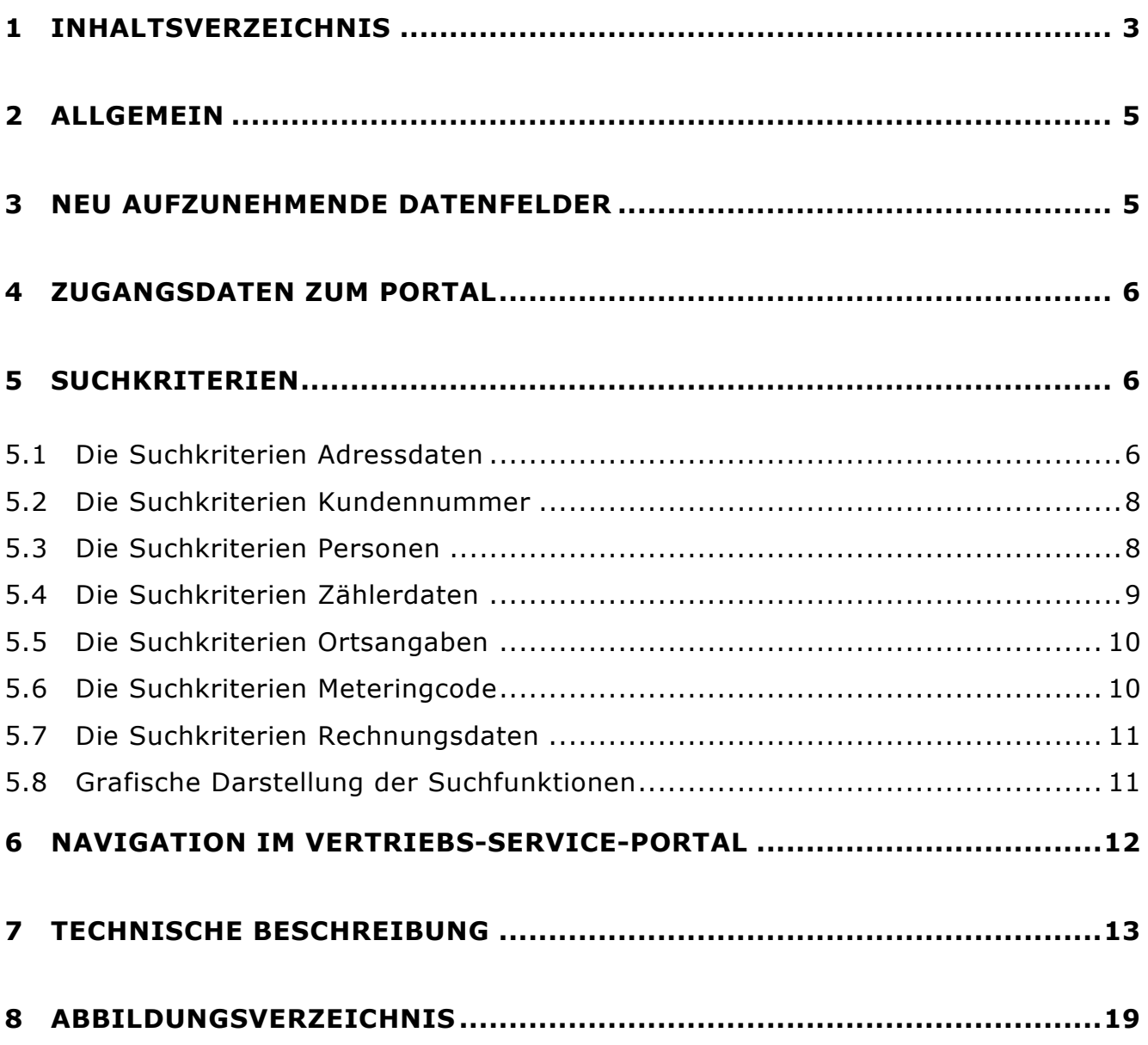

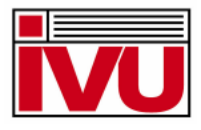

#### 2 ALLGEMEIN

Die von uns angestrebte Portallösung, IVU Vertriebs-Service-Portal (VSP), zur Vermeidung der Mandantentrennung ist eine Weiterentwicklung des von vielen unserer Mandanten bereits eingesetzten Endkundenportals. Hierin finden wir bereits fast alle Informationen der sich in den dargestellten Abweichungen im Datenaustausch aufgeführten, zu berücksichtigenden Fälle.

#### 3 NEU AUFZUNEHMENDE DATENFELDER

Da in dem Kundenportal nicht alle der den Abweichungen im Datenaustausch entsprechenden Daten vorhanden sind, müssen folgende Felder zusätzlich aufgenommen werden:

- bisheriger Lieferant als VDEW-Code-Nummer
- bisheriger Lieferant als ILN-Nummer
- Kundennummer beim bisherigen Lieferanten

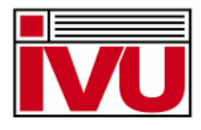

# 4 ZUGANGSDATEN ZUM PORTAL

Der dritte, nicht verbundene Lieferant, erhält, sofern Interesse besteht, mit der schriftlichen Annahme des Angebotes des Netzbetreibers zur Benutzung der Portallösung die Zugangsdaten, mit denen den jeweiligen Vertriebsmitarbeitern der diskriminierungsfreie, synchrone Zugriff auf die Datenbank des vertikal integrierten Energieversorgungsunternehmens im 1-Mandanten-Model gewährt wird.

#### 5 SUCHKRITERIEN

Der Unterschied eines dritten, nicht verbundenen Lieferanten ist zweifelsohne, das dieser in der Regel im Vergleich zu einem "normalen" Energieabnehmer eines Stadtwerkes, der ein Kundenportal nutzt, nicht eine Kundennummer mit einer Verbrauchsstelle, sondern viele Kunden mit multiplen Abnahmestellen inne hält. Aus dieser Sicht muss das existierende Kundenportal um eine standardisierte Suchfunktion, analog der Suchfunktion des ERP-Systemes, hier WILKEN ENER:GY erweitert werden. Die neu zu generierenden Suchfunktionen enthalten die folgenden Felder, welche auch in Kombination ausgewählt, gültige Selektionsparameter repräsentieren:

#### 5.1 Die Suchkriterien Adressdaten

Die Suchkriterien Kundendaten beinhalten folgende Datenfelder:

- o Kundenadresse
	- Land(Kundenadresse)

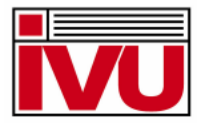

- Postleitzahl (Kundenadresse)
- **•** Ort (Kundenadresse)
- **Strasse (Kundenadresse)**
- **Hausnummer (Kundenadresse)**
- **Hausunternummer (Kundenadresse)**
- o Rechnungsadresse
	- **Land(Rechnungsadresse)**
	- Postleitzahl (Rechnungsadresse)
	- Ort (Rechnungsadresse)
	- **Strasse (Rechnungsadresse)**
	- **Hausnummer (Rechnungsadresse)**
	- **Hausunternummer (Rechnungsadresse)**
- o Mahnadresse
	- **Land(Mahnadresse)**
	- Postleitzahl (Mahnadresse)
	- Ort (Mahnadresse)
	- **Strasse (Mahnadresse)**
	- **Hausnummer (Mahnadresse)**
	- **-** Hausunternummer (Mahnadresse)
- o Eigentümeradresse
	- **Land**(Eigentümeradresse)
	- Postleitzahl (Eigentümeradresse)
	- Ort (Eigentümeradresse)
	- Strasse (Eigentümeradresse)
- Hausnummer (Eigentümeradresse)
- Hausunternummer (Eigentümeradresse)

#### 5.2 Die Suchkriterien Kundennummer

Die Suchkriterien Kundennummer beinhalten folgende Datenfelder:

- o Kundennummer 1
- o Kundennummer 2
- o Kunde Vor-/Nachmieter
- o Ringnummer 1
- o Ringnummer 2
- o Kundennummer des alten Lieferanten

#### 5.3 Die Suchkriterien Personen

Die Suchkriterien Personen beinhalten folgende Datenfelder:

- o Name
- o Vorname
- o Kurzname
- o Namenszusatz
- o GP-Nummer
- o Geburtsdatum

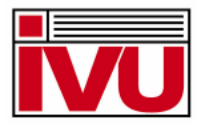

- o Telefonnummer
- o Handynummer
- o E-Mail
- o Internet
- o Matchcode 1
- o Matchcode 2
- o Matchcode 3

#### 5.4 Die Suchkriterien Zählerdaten

Die Suchkriterien Zählerdaten beinhalten folgende Datenfelder:

- o Tarif
- o Tarif gültig von/ bis
- o Messpreis
- o Energieart
- o Zählernummer
- o Abnahmestellendaten

#### 5.5 Die Suchkriterien Ortsangaben

Die Suchkriterien Ortsangeaben beinhalten folgende Datenfelder:

o Ort

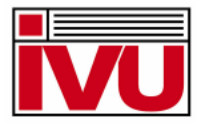

- o Strasse
- o Hausnummer
- o Hausunternummer
- o Gebäude
- o Ausrichtung
- o Etage
- o Wohnungsnummer

#### 5.6 Die Suchkriterien Meteringcode

Die Suchkriterien Meteringcode beinhalten folgende Datenfelder:

- o Energieart
- o Land
- o Postleitzahl
- o 20 Stellen
- o Meteringcode als Zeichenkette

#### 5.7 Die Suchkriterien Rechnungsdaten

Das Suchkriteriium Rechnungsdaten beinhaltet folgendes Datenfeld:

o Rechnungsnummer

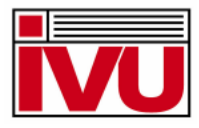

#### 5.8 Grafische Darstellung der Suchfunktionen

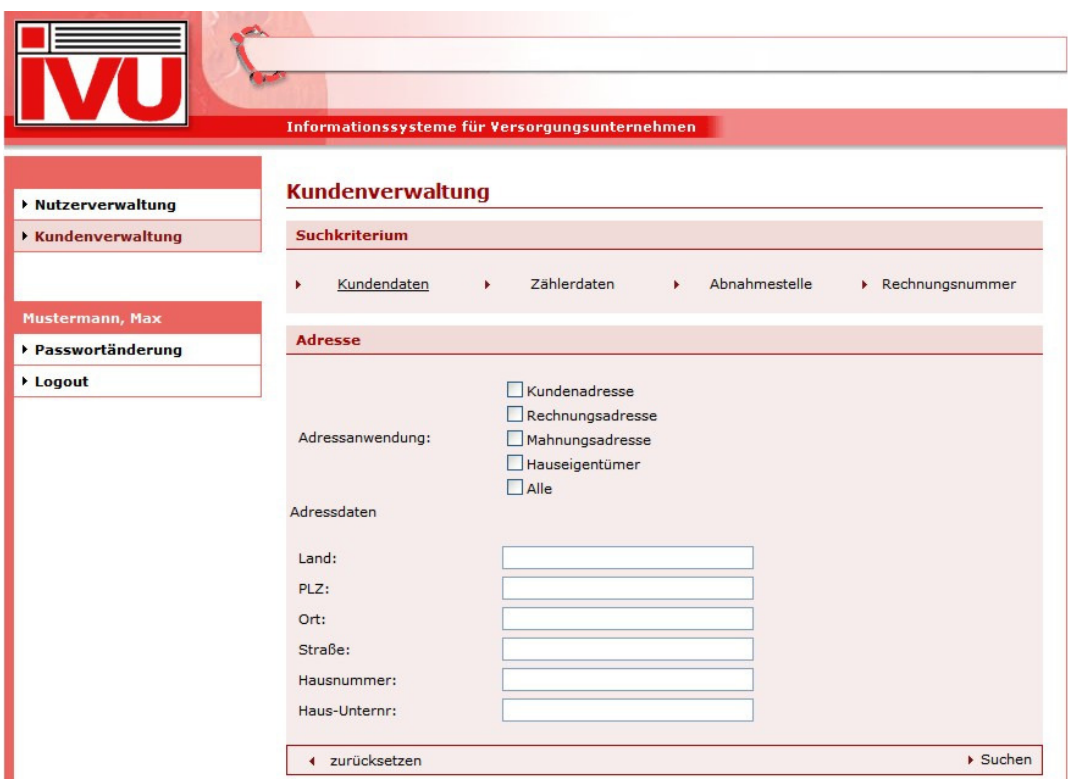

Abbildung 1: Grafische Darstellung der Suchfunktionen

#### 6 NAVIGATION IM VERTRIEBS-SERVICE-PORTAL

Das Ergebnis einer von einem dritten, nicht verbundenen Lieferanten ausgeführten Suchanfrage, ist die Gesamtheit der diesem Lieferanten zugeordneten Kunden, die den gewählten Suchkriterien entsprechen (Anmerkung: die Einsichtnahme ist selbstverständlich nur auf Daten derjenigen Kunden und für solche Zeiträume erlaubt, in denen der dritte, nicht verbundene Lieferant die Kunden beliefert bzw. beliefert hat oder bei bereits erfolgtem in die Zukunft gerichteten Lieferantenwechsel, beliefern wird).

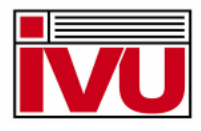

|                        |         |                     |                         | Informationssysteme für Versorgungsunternehmen |                                   |
|------------------------|---------|---------------------|-------------------------|------------------------------------------------|-----------------------------------|
| ▶ Nutzerverwaltung     |         |                     | <b>Kundenverwaltung</b> |                                                |                                   |
| Kundenverwaltung       |         | <b>Suchergebnis</b> |                         |                                                |                                   |
|                        |         | GP Nr               | <b>Name</b>             | Zählernr. (Sparte)                             | <b>Abnahmestelle</b>              |
| <b>Mustermann, Max</b> | $\odot$ | 0123                | Kunde, Max 1            | 123456 (Strom)                                 | 01099 Dresden, Radeberger Str. 14 |
| ▶ Passwortänderung     |         | 0124                | Kunde, Max 2            | 456456 (Strom)                                 | 01099 Dresden, Radeberger Str. 14 |
| Logout                 |         | 0125                | Kunde, Max 3            | 789789 (Strom)                                 | 01099 Dresden, Radeberger Str. 14 |
|                        |         | 4 zurück            |                         | ▶ Stammdatenänderung<br>> Zählerstandsmeldung  |                                   |

Abbildung 2: Darstellung des Ergebnisses einer Suchanfrage im Vertriebs-Service-Portal

Zur weiteren Bearbeitung des selektierten Kunden kann jetzt der Sachbearbeiter des dritten, nicht verbundenen Lieferanten, analog zu WILKEN ENER:GY, entscheiden, ob er den abweichenden Geschäftsprozess einer Stammdatenänderung oder einer Zählwert-/ Zählerstandsermittlung durchführen möchte. Hierbei kann der Sachbearbeiter synchron sowohl recherchierend, sprich lesend, als auch aktiv schreibend auf den Datenbestand des Energieversorgungsunternehmens zugreifen.

# 7 TECHNISCHE BESCHREIBUNG

Nachdem der dritte, nicht verbundene Lieferant das Angebot zur Benutzung des Vertriebs-Service-Portales schriftlich angenommen hat, erhält dieser in schriftlicher Form die gültigen Zugangsdaten in Form eines Benutzernamens und eines initialen Benutzerkennwortes sowie die Internetadresse, unter der das Vertriebs-Service-Portal zu erreichen ist, die sogenannte URL (uniform resource locator, deutsch: "einheitlicher Quellenanzeiger"), zum Beispiel: https://vsp.ivu-rechenzentum.de

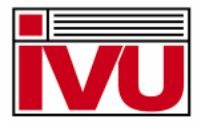

Die genannte URL ist eine verschlüsselte Verbindung, zu erkennen an dem http**s**. Um sicherstellen zu können, das nur autorisierte Anwender das Vertriebs-Service-Portal erreichen können, benutzen wir eine sogenannte SSL-Verschlüsselung (secure sockets layer, deutsch: "sichere Anwendungsschicht"). Ein Erreichen unseres Rechenzentrums kann somit nur mit einem entsprechenden Zertifikat auf der Clientseite, hier dem dritten, nicht verbundenen Lieferanten, gewährleistet werden. Dieses Zertifikat wird dem Lieferanten ebenfalls mit der Annahme des Angebotes zur Benutzung des Vertriebs-Service-Portals, aber in separater Meldung von der IVU GmbH, übermittelt werden. Dieses Zertifikat kann zu jedem Zeitpunkt bei einer Vertragsverletzung gesperrt werden.

Der Sachbearbeiter des dritten, nicht verbundenen Lieferanten kann sich jetzt mit seinem Computer oder sonstigem internetfähigem Gerät, über einen Webbrowser an dem Vertriebs-Service-Portal anmelden. Hierbei findet in unserem Hause eine weitere Prüfung in einem Reverse Proxy Server statt. Dieser dient einer weiteren Sicherheitsüberprüfung. Der Reverse Proxy Server ist in unserem internen Netz installiert und ist damit nach außen unsichtbar. Seine Aufgabe besteht darin die eingehenden URL's zu prüfen und gegebenenfalls zurückzuweisen. Mit anderen Worten ausgedrückt, prüft dieses Gerät, ob derjenige, der "an die Tür klopft", auch tatsächlich derjenige ist, der er angibt zu sein.

Nachdem diese drei Sicherheitshürden genommen wurden, befindet sich der Sachbearbeiter des dritten, nicht verbundenen Lieferanten, im Rechenzentrum der IVU GmbH. Das auf diesem Wege jetzt erreichte Vertriebs-Service-Portal liegt immer im Rechenzentrum der IVU GmbH, um die durch die Bündelung der Lizenzen erzielten Kostenvorteile an die teilnehmenden Energieversorgunsunternehmen weiter zu geben und damit die Kosten dieser Lösung für den Einzelnen insgesamt zu minimieren. Hier werden die Datenbanken sowie die gesamte Applikation gehostet, also vorgehalten. In den Datenbanktabellen des Portales befinden sich allerdings überhaupt keine physischen Daten, sondern finden wir dort vielmehr nur eine Verlinkung auf die Datenbank des Netzbetreibers. Ebenso stehen für die Abfragen des Vertriebs-Service-Portals Webservices zur Abfrage der "Urdatenbank" zur Verfügung, sollte diese keine ORACLE-Datenbank sein. Die Datenbank des Netzbetreibers, die

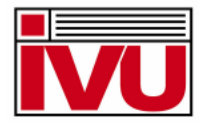

sich entweder auch im Rechenzentrum der IVU GmbH befindet oder aber über ein virtuelles privates Netzwerk (VPN) direkt mit der Datenbank des Netzbetreibers vor Ort gekoppelt wurde. VPN bildet dabei ein logisches Teilnetz, welches über ein benachbartes Netz gelegt wird und die dort üblichen Adressierungsmechanismen nutzt, datentechnisch aber eigene Netzwerkpakete transportiert und so vom Rest dieses Netzes abgekapselt arbeitet. Es ermöglicht die Kommunikation der darin befindlichen VPN-Teilnehmer mit dem zugeordneten Netz, basierend auf einer Tunneltechnik, ist individuell konfigurierbar, kundenspezifisch und in sich geschlossen, daher privat. Diese Art der Kommunikation gewährt Datensicherheit für die beiden miteinander kommunizierenden Parteien.

Auf diese Weise erreichen wir mit dem Aufruf jeden Datums über das Vertriebs-Service-Portal einen synchronen Datenbankzugriff, wie ihn der mit dem Netzbetreiber assoziierte Vertrieb betreibt. Der einzurichtende VPN-Tunnel zwischen dem Rechenzentrum der IVU GmbH und den Energieversorgungsunternehmen ist permanent eingerichtet und steht somit gewissermaßen 24 Stunden zur Verfügung. Die Verfügbarkeit des Vertribes-Service-Portals ist im zu schließenden Vertrag über sogenannte Servie-Level-Agreements (SLA's) genau geregelt.

Die Rechtesteuerung der Datenbankverlinkung in Kombination mit dem in dem produktiven System angelegten Benutzer erlaubt es, den synchronen Datenbankzugriff lesend und schreibend zu gestalten. Diese Technik steht im Gegensatz zu den Portallösungen die die Energieversorgungsunternehmen mit ihren Endkunden zu betreiben pflegen, die in der Regel einen gespiegelten Datenbankauszug mit einem Tag Verzögerung auf einer völlig von der eigenen losgelösten Datenbankinstanz für ihre Kunden lesend vorhalten.

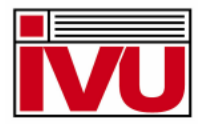

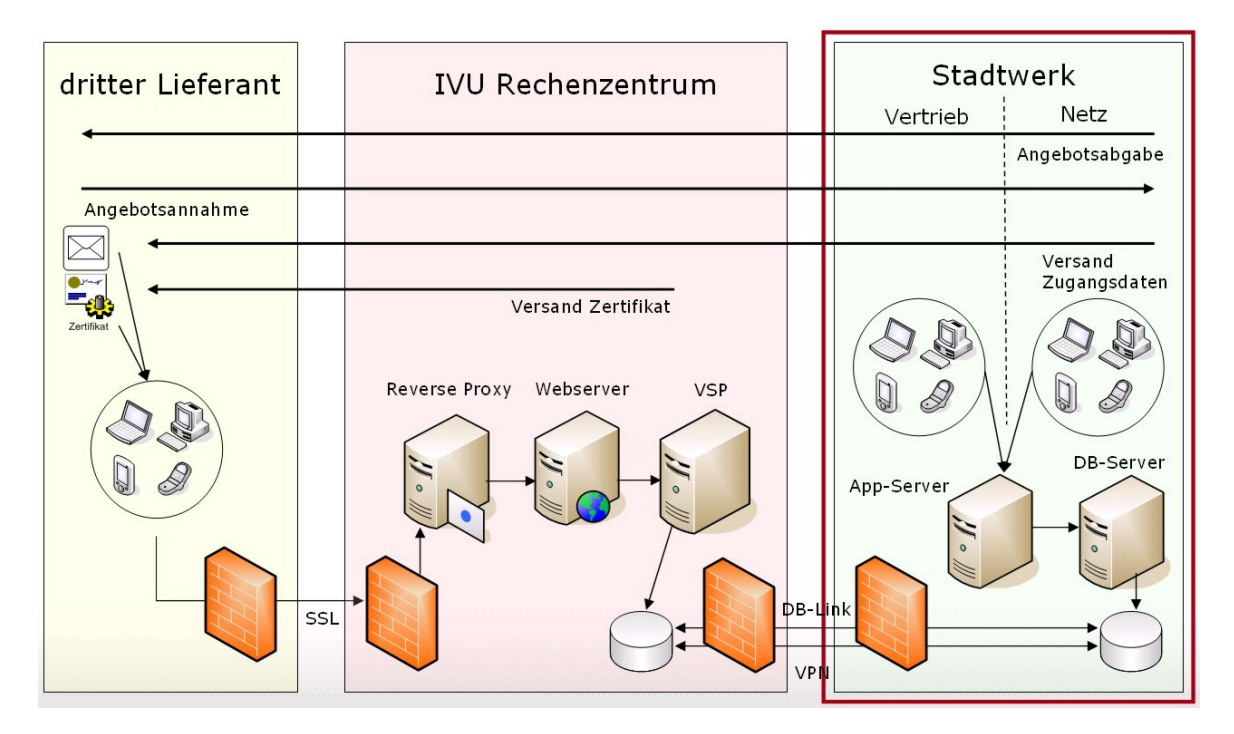

Abbildung 3: Schematische Darstellung des Vertribes-Service-Portals mit Datenhaltung beim Stadtwerk

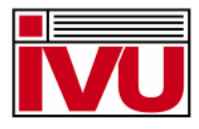

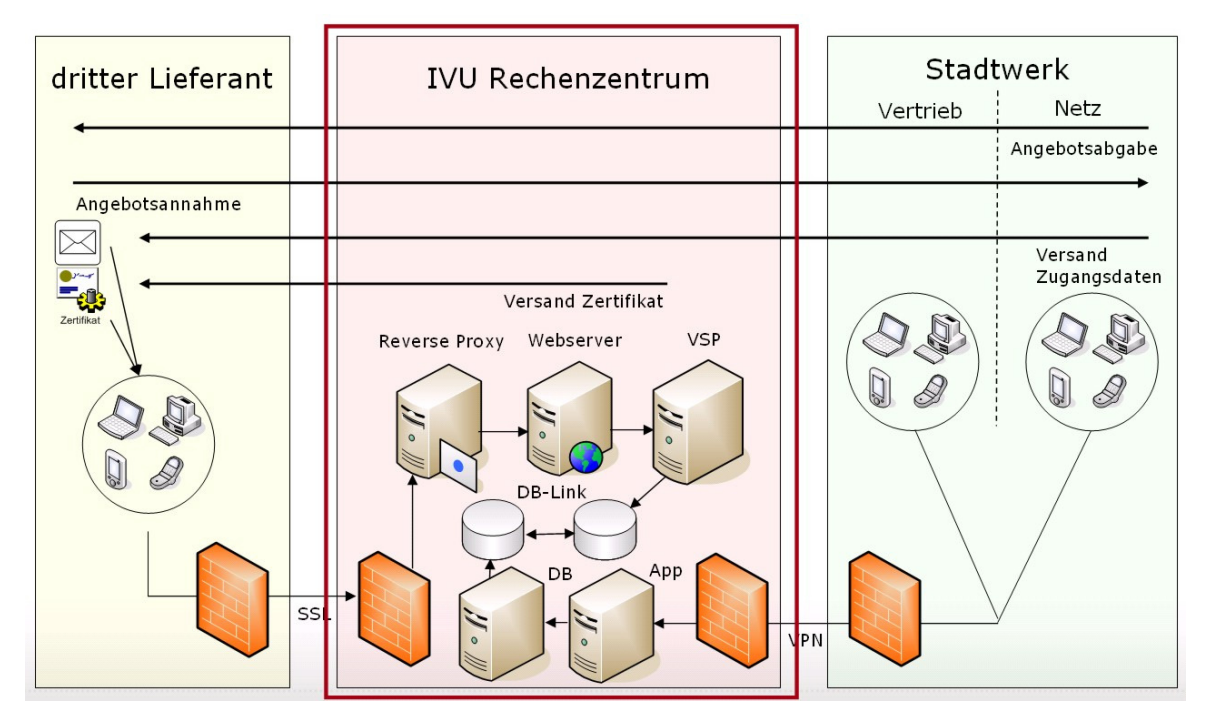

Abbildung 4: Schematische Darstellung des Vertribes-Service-Portals mit Datenhaltung beim Rechenzentrum

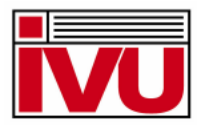

# 8 ABBILDUNGSVERZEICHNIS

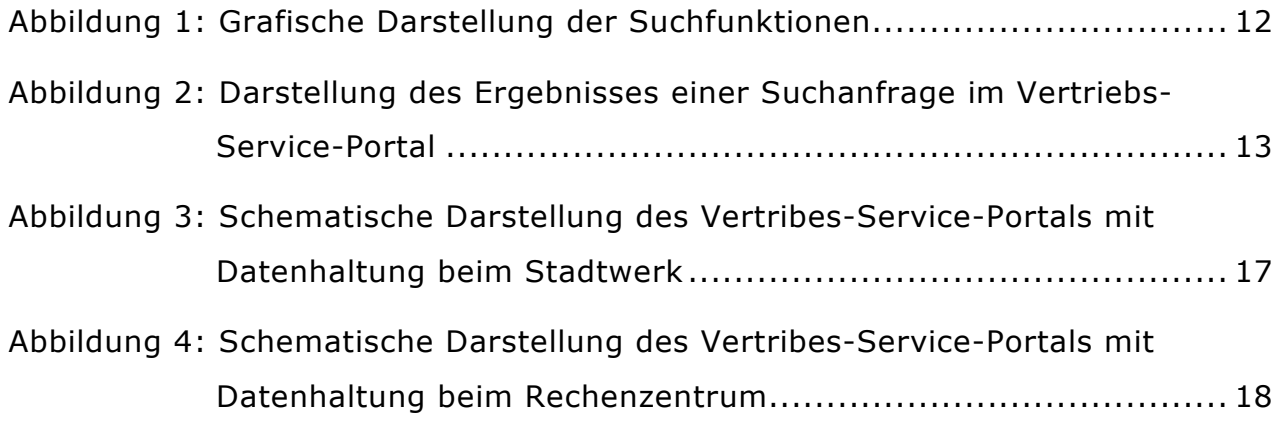